## SAP ABAP table TJKSDTOOLBARANW {Toolbar Functions for Applications}

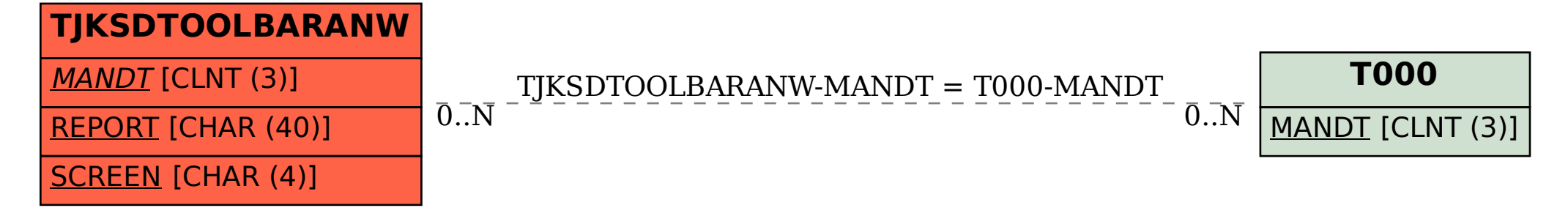